<span id="page-0-0"></span>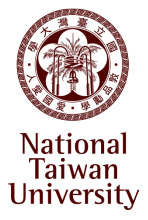

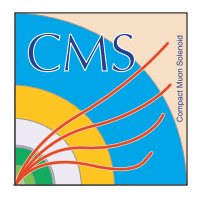

#### CMS HGCAL and gitlab pipelines

SoC Interest Group Meeting

Arnaud Steen, on behalf of the HGCAL

May 3, 2022

#### **CMS Endcap calorimeter for phase 2**

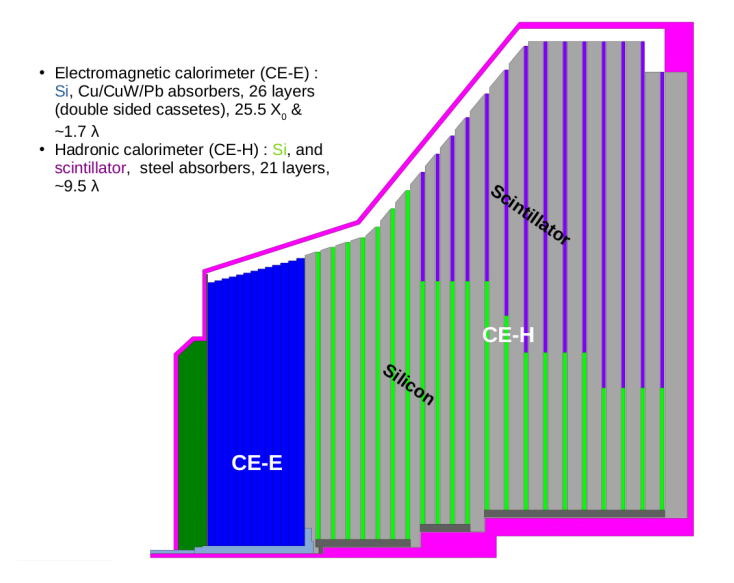

#### **Electronic system overview in HGCAL**

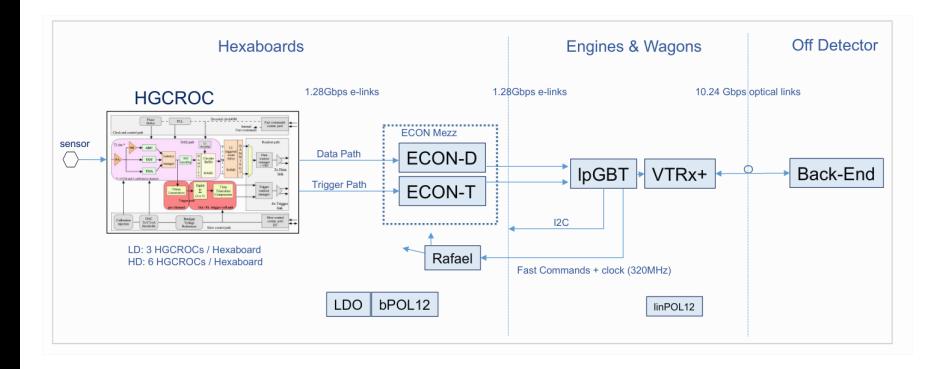

# **Use of SOC in HGCAL : single module/ROC test system**

**•** Hexa-controller test system with silicon module

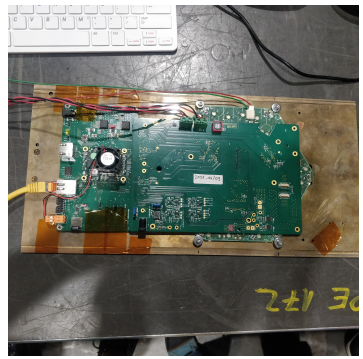

- ▶ Custom board hosting a Trenz TE0820 module with a ZYNQ UltraScale+
- "Trophy" board carrying power and signals from/to HGCROCs
- $\triangleright$  Silicon module with embedded ROCs

• Same test system for single ROC testboard

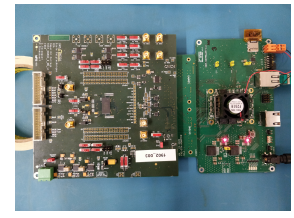

Very similar test system for tile-module

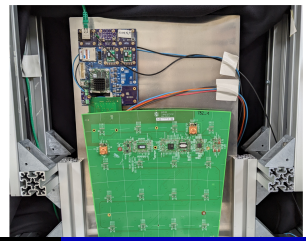

# **Use of SOC in HGCAL : ECON-T testing**

- **Concentrator ASICs in HGCAL** 
	- $\triangleright$  ECON-T : collect and filter trigger primitives from HGCROC and transmit them to lpGBTs
	- ▶ ECON-D : collect DAQ data from HGCROC and transmit them to lpGBTs

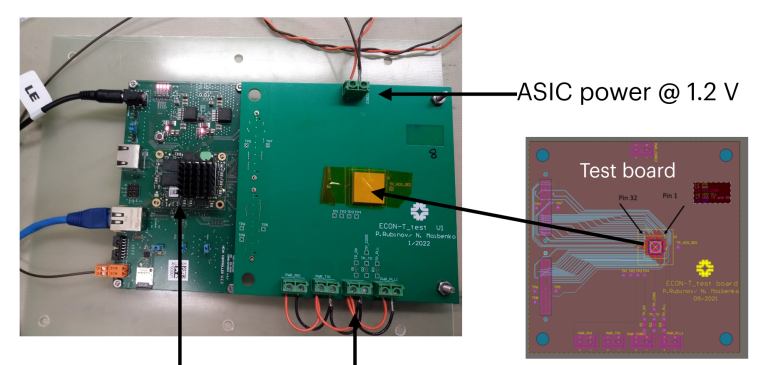

Individual power domains FPGA

# **Use of SOC in HGCAL : v2/3 system tests**

- V2 system test:
	- $\triangleright$  ZCU102 as back-end (fast command, link capture, lpGBT control)
	- $\blacktriangleright$  Hexacontroller (with Trenz) as ECON emulators

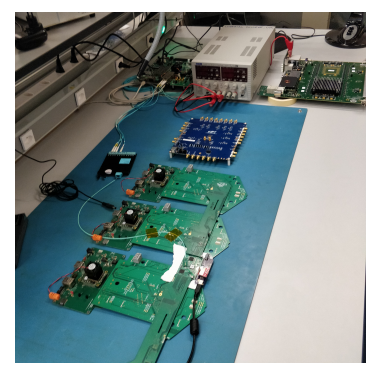

- V3 system test:
	- $\blacktriangleright$  ZCU102 as back-end
	- $\blacktriangleright$  Hexacontroller (not in the picture) will be used as ECON-D emulators as it is not yet available

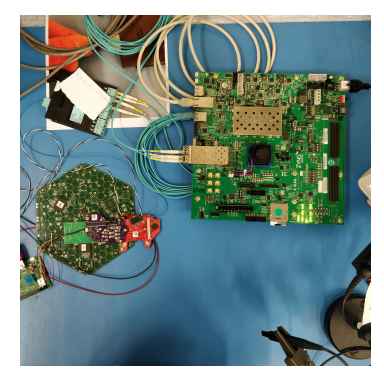

# **Next uses of SOC in HGCAL : robot for testing HGCROC**

- $\bullet \approx 120$ k HGCROC to test during production
- 2 robots will have each 5 single ROC testers

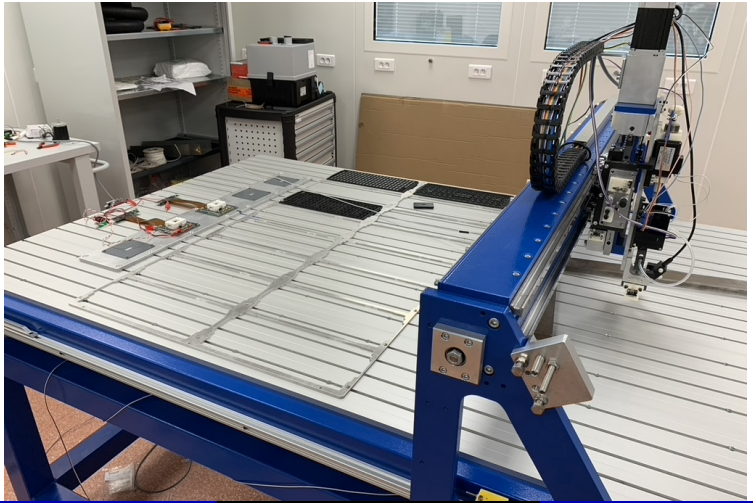

Arnaud Steen, NTU **[CMS HGCAL](#page-0-0)** CMS HGCAL May 3, 2022

# **Next uses of SOC in HGCAL : multi-module test system**

• Si-modules will be tested inside a cold box ( $\approx$  -30 $\degree$ C) after assembly

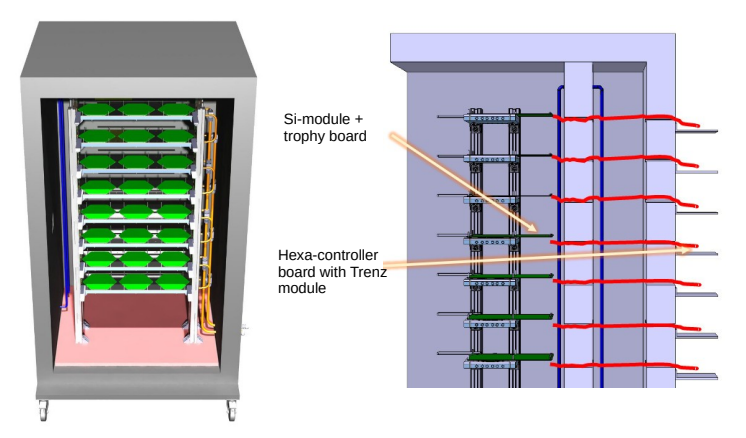

- 6 Si module assembly centers will be equipped with such system
- Hexaboards (30k) will be also tested with such system in 1 or 2 labs

# **Use of SOC in HGCAL**

- Similar use of TE0820 module and ZCU102:
	- $\triangleright$  root and boot partitions placed in SD card
	- $\blacktriangleright$  using centos 7
	- $\triangleright$  firmware loaded "manually" by the user with a python script ( $\approx$  re-writting of the fpgautil.c : a simple command line tool to load FPGA)
	- $\blacktriangleright$  Xilinx IPs:
		- $\star$  Direct I2C for ROC configuration  $+$  ADC (ROC power consumption, DC levels) readout on the "trophy" board and single ROC socket board
		- $\star$  Direct GPIO to control signals like resets for the ROCs, enable/power good for LDOs
	- ▶ Custom IPs  $\rightarrow$  AXI lite and AXI full. Using uio driver: "uio-pdrv-genirq" and uhal library (ipbus-software):
		- $\star$  Control of the registers of fast command block, link capture block ...
		- $\star$  Readout of FIFOs
		- $\star$  Control of InGBT registers
	- ▶ SOMs registered on network and use DHCP
- Running test in practice:
	- $\triangleright$  ssh connection in the ZYNQ
	- $\blacktriangleright$  load the PL for the system at hand
	- $\blacktriangleright$  start the SW

#### **Firmware and software in HGCAL test systems**

- Common firmware blocks for several test systems:
	- $\triangleright$  Same fast command block for single module/ROC test system and V2/3 system test
	- $\blacktriangleright$  Same link capture block for
		- $\star$  single module/ROC test system capturing ROC data (trigger primitive or DAQ data)
		- $\star$  V2/3 system canturing ECON data
	- $\blacktriangleright$  "uio-pdrv-genirg" to have interface with AXI registers and software
- Common software using a custom ipbus-software version to memory map the AXI registers and read the FIFOs. Was inspired by Dan Gastler's presentation [\(ApolloUpdate slides\)](https://indico.cern.ch/event/921378/contributions/3919927/attachments/2067017/3469108/ApolloUpdate.pdf), from which we added:
	- $\blacktriangleright$  Interrupt signal handler
	- $\blacktriangleright$  "Non-incremental" block read (to read FIFOs)

## **Example : single module/ROC test system**

• DAQ flow overview

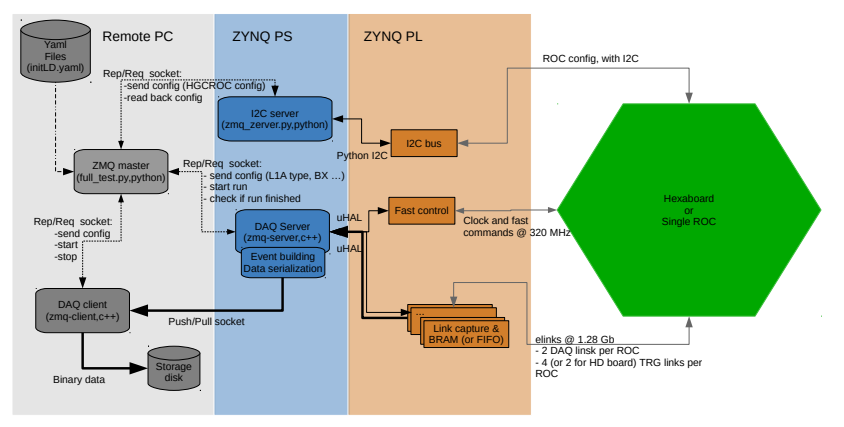

- Synchronization of the software by using zmq library: <https://zeromq.org/>
- Configuration using yaml format: <https://yaml.org/>

#### **Gitlab chain for HGCAL firmware**

#### Last year [\(link\)](https://indico.cern.ch/event/984046/contributions/4221977/attachments/2190813/3702713/asteen-1602-2021.pdf):

- $\triangleright$  vivado running in dedicated docker runner launched with gitlab pipeline
- $\blacktriangleright$  artifacts with .bit and .dtsi files, to be downloaded as zipped file

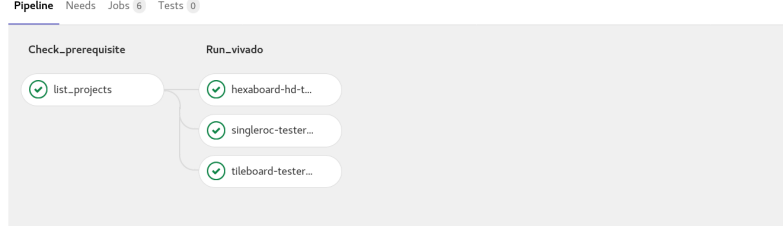

 $\blacktriangleright$  device tree compiler used locally to create the .dtbo file before loading the FPGA

### **Gitlab chain for HGCAL firmware**

- Update since last year:
	- $\triangleright$  Device tree compiler run in the gitlab pipeline to create the .dtbo and add it to the artifacts
	- $\triangleright$  Configurable (depending on the design) .xml files for ipbus-software added to the artifacts
	- $\blacktriangleright$  Artifacts packaged inside RPM
	- $\blacktriangleright$  RPMs upload to a yum repository (hosted on a eos website).

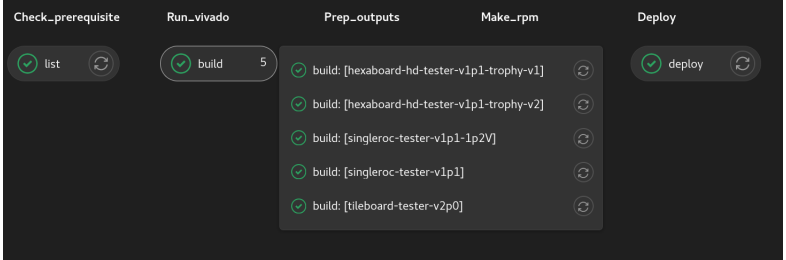

 $\triangleright$  To install/update the FW:

yum in stall -y hexaboard-hd-tester-v1p1-trophy-v2

# **Gitlab chain for HGCAL software for single module/ROC tester**

- Before having gitlab CI/CD for the SW
	- $\triangleright$  DAQ server and DAQ client  $(c++)$  needed to be compile (using cmake tool) from source code
	- $\triangleright$  DAQ server and client depend on several pre-requisites : ipbus-software (only server), zmq, yaml-cpp, boost
- **•** Gitlab CI/CD for HGCAL software
	- pipeline to build the software for aarch64 (server) and  $x86\_64$  (client)
	- $\triangleright$  split the pipeline into several steps and save container image after installing pre-requisite:
		- **11** Build container image with centos7 and with installing pre-requisites
		- 2 Build container image : compile cppzmq latest versions
		- $\overline{3}$  Build container image (only done for aarch64): compile HGCAL ipbus-software version + create and save RPM on the yum repository
		- **4** Use 3rd image (resp. 2nd image) image to compile the DAQ server (resp. client) + create and save **RPMs on the yum repository. Submodules (python SW) are also packaged inside the RPMs.**

# **Gitlab chain for HGCAL software: docker build template**

Docker build template being re-used in steps 1,2 and 3

```
.build template:
         stage: build
         image: docker
         tags
             - docker-privileged
         services.
             - docker:dind
         before script:
            - docker run --rm --privileged aptman/gus --static -- -p ${TGT ARCH} # only
            - docker login -u ${CI REGISTRY USER} -p ${CI REGISTRY PASSWORD} $
     {CI REGISTRY}
11
         script:
             - docker build
               ${CI PROJECT DIR}
               --file ${CI PROJECT DIR}/${CONTEXT DIR}/Dockerfile
               --tag ${REG SLUG}:latest
               --tag ${REG SLUG}:${CI COMMIT REF NAME}
               --build-arg CI COMMIT REF NAME=${CI COMMIT REF NAME}
             - docker push --\overline{all}-tags ${REG SLUG}
19
```
## **Gitlab chain for HGCAL software: dockerfiles**

• Step 1: starting from centos 7  $image + install$  pre-requisite

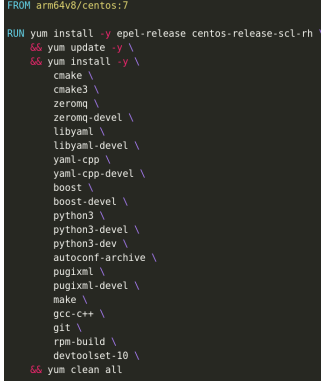

• Step 2: compile and install cppzmq (from a fork of cppzmq in which we added the CI pipeline)

qitlab-reqistry.cern.ch/hqcal-daq-sw/docker-images/centos7/ centos7-aarch64:latest ./ /home/centos7-with-copzmo CPPZMO PATH="/home/centos7-with-cppzmg' BUILD DIR="/home/centos7-with-cppzmq/build" mkdir -p \${BUILD DIR} && cd \${BUILD DIR} && cmake3 ../ && make -j`nproc` && make install && cpack3 && ls \${BUILD DIR}

**•** Step 3: compile HGCAL version (to have AXI over UIO over uhal) ipbus-software

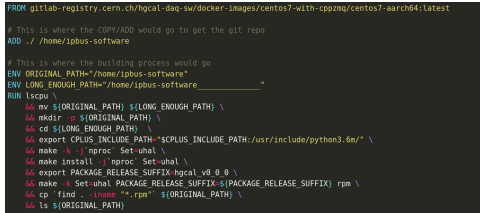

▶ Need  $\approx$  30 mins on shared runner  $\rightarrow$  important to have this step separated

## **Gitlab chain for HGCAL software: last step**

• Build DAQ server for aarch64: • Build DAQ client for x86\_64

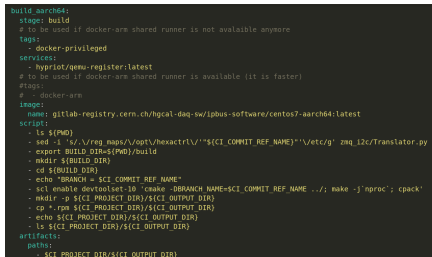

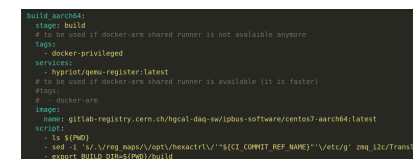

#### • CI/CD pipeline

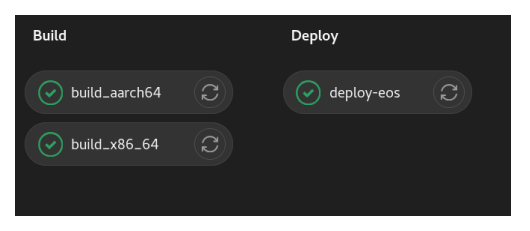

#### **Summary and next plans**

- <span id="page-17-0"></span>Using gitlab pipelines and RPMs for software and firmware building and deployment. Helpful for:
	- $\blacktriangleright$  FW/SW developers as it gives quick confirmation if a commit is OK
	- $\triangleright$  FW/SW developers as it garanties that the users are using right version of FW/SW and all their submodules
	- ▶ Users: "yum install ..." without having to compile from source is easier and more convenient. It avoid issues with different pre-requisite versions ...
- Issue in getting Trenz modules with infinite delivery dates (9.9.9999)
- Considering using Kria modules instead of Trenz
	- $\blacktriangleright$  Move from Vivado 2019.2 to 2021.2
- Will then have Trenz, Kria and ZCU102 systems
	- $\blacktriangleright$  Plan to automatize PetaLinux build